# The thalie package<sup>\*</sup> A package to typeset drama plays

Louis Paternault spalax(at)gresille(dot)org

December 30, 2015

#### Abstract

This package is meant to typeset drama plays using IATEX. It provides commands to introduce characters' lines, to render stage direction, to divide a play into acts and scenes, to automatically build the dramatis personæ, etc.

# Contents

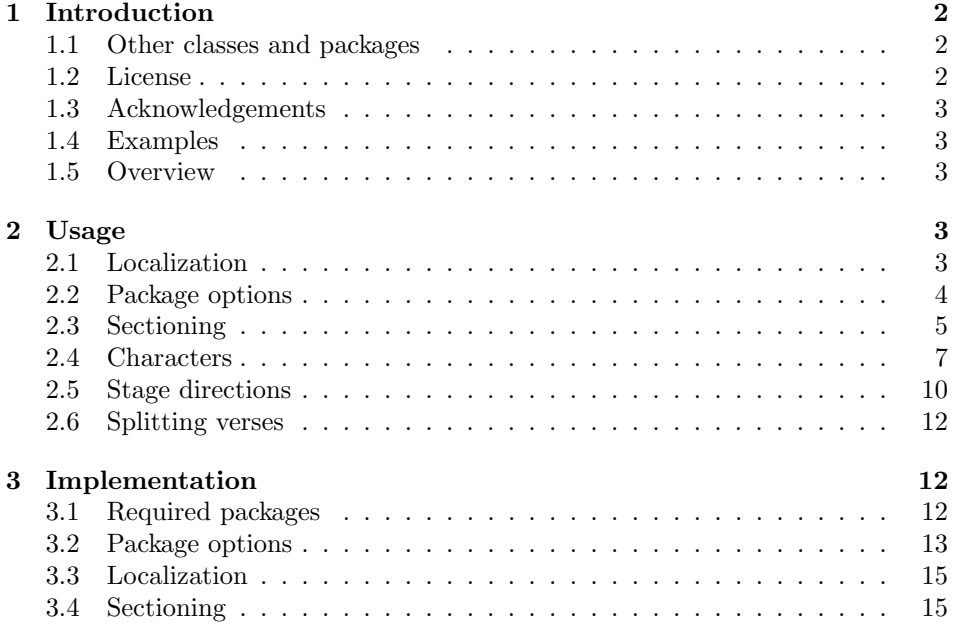

<sup>∗</sup>This document corresponds to thalie v0.8, dated 2015/12/30. Home page, bug requests, etc. at <http://git.framasoft.org/spalax/thalie>

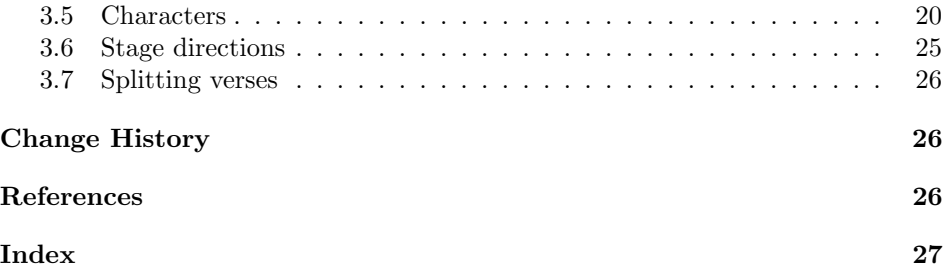

# <span id="page-1-0"></span>1 Introduction

This document introduces the thalie package, used to typeset drama plays.

### <span id="page-1-1"></span>1.1 Other classes and packages

This package is far from being the only one that can be used to render drama plays. If you do not like my work, you can use one of the following ones (and I guess there exists others): drama  $[6]$ , dramatist  $[7]$ , play  $[8]$ , screenplay  $[9]$ , sides  $[10]$ .

I began to write this package in 2010, and now, at the end of 2012, I must admit that I wonder why I started this. . . There are already several such packages in  $CTAN<sup>1</sup>$  $CTAN<sup>1</sup>$  $CTAN<sup>1</sup>$ , and the dramatist package seems really nice (I borrowed some ideas and copied some code from it). There are actually a few improvements in my package compared to dramatist: in my package, plays, acts and scenes appear in the table of contents; it is possible to include several plays in a single document; there are more options when building the dramatis personæ; headers and footers are taken into account, etc. But these improvements are small; it might have been smarter to contribute to dramatist instead of starting my own package. The good part is that I have a package that fits my needs, and I learned how to write a LATEX package.

Oh, yes! I know why I started this: I am a geek. . .

#### <span id="page-1-2"></span>1.2 License

This work may be distributed and/or modified under the conditions of the LATEXProject Public License, either version 1.3 of this license or (at your option) any later version.

Further information can be found in the .dtx file used to build this document.

In short (but this paragraph has no legal value), you can use this package freely to render your drama plays, and modify it almost freely. Nevertheless, if you like my work, you can send me smiles, cakes or poetry, or, better, the text of the plays you write using my package<sup>[2](#page-1-4)</sup>.

<span id="page-1-3"></span> $1$ <http://www.ctan.org/topic/drama-script>

<span id="page-1-4"></span><sup>&</sup>lt;sup>2</sup>Seriously, it would make me *really* happy!

| $\operatorname{Command}$                    | Result (in English) | Result (in French) |
|---------------------------------------------|---------------------|--------------------|
| \playname                                   | Play                | Pièce              |
| \actname                                    | Act                 | Acte               |
| \scenename                                  | Scene               | Scène              |
| \interludename                              | Interlude           | Intermède          |
| \pausename                                  | Pause               | Pause              |
| $\texttt{\textbackslash}\text{cut}$ ainname | $\rm{Curtain}$      | Rideau             |

<span id="page-2-5"></span>Table 1: Localization commands

### <span id="page-2-0"></span>1.3 Acknowledgements

I borrowed ideas and lines of code from the LATEX packages drama[\[6\]](#page-26-0) and dramatist[\[7\]](#page-26-1).

I used the following guides to package my package: How to Package Your  $\cancel{B T}$ X Package [\[4\]](#page-26-5), and  $\cancel{B}T_F X \mathcal{Z}_\epsilon$  for class and package writers [\[5\]](#page-26-6).

### <span id="page-2-1"></span>1.4 Examples

All the examples are taken from Edmond Rostand's Cyrano de Bergerac [\[2\]](#page-25-2) or from William Shakespeare's A Midsummer Night's Dream [\[3\]](#page-26-7). The snippets of Cyrano de Bergerac are from the original (French) version of this play, roughly translated by myself (which means that they must be of poor quality).

A part of this play (now in public domain), is attached to this file, as a working example of this package.

#### <span id="page-2-2"></span>1.5 Overview

Documentation about how to use this package is given in section [2.](#page-2-3) In particular, section [2.3](#page-4-0) explains how to use acts and scenes, section [2.4](#page-6-0) explains how to define characters, and use these definitions to introduce characters' lines, and section [2.5](#page-9-0) describes commands used to render stage directions.

Implementation is given in section [3.](#page-11-1)

# <span id="page-2-3"></span>2 Usage

#### <span id="page-2-4"></span>2.1 Localization

\playname Language cannot be defined directly in this package. Instead, the language currently used by the babel package (i.e. the language returned by babel's \languagename command) is used to display names.

> Package babel, and its languages you want to use, must be loaded *before* this package, otherwise localization will not be available.

The effect of choosing a language or another is to translate some words. The corresponding commands, and the words they correspond to, are listed in table [1.](#page-2-5)

\actname \scenename \interludename \pausename \curtainname

| Name           | Available options                  | Default    |
|----------------|------------------------------------|------------|
| characterstyle | bold margin center simple arden    | simple     |
|                | imprimerie-verse imprimerie-prose  |            |
| playstyle      |                                    | box        |
| actstyle       | center bigcenter box custom        | bigcenter  |
| scenestyle     |                                    | center     |
| playlevel      |                                    | chapter    |
| actlevel       | part chapter section  subparagraph | section    |
| scenelevel     |                                    | subsection |
| interludelevel | play act scene                     | act        |
| xspace         | true false                         | true       |

<span id="page-3-2"></span>Table 2: Package options summary

If the option for your language does not exist<sup>[3](#page-3-1)</sup>, or if you want to change the default words used here, you can redefine the commands listed in table [1.](#page-2-5) For instance use \renewcommand{\curtainname}{Tel\'on} for Spanish (if I am not wrong).

# <span id="page-3-0"></span>2.2 Package options

Package options are summed up in table [2.](#page-3-2)

#### 2.2.1 Space following character commands

As commands introducing characters' lines and displaying characters' names may be frequently used, it might be tempting to omit the following {}. For instance, one might prefer to write:

```
\cyrano Indeed, \cyranoname is my name!
```
instead of:

\cyrano{} Indeed, \cyranoname{} is my name!

If package option xspace is set (e.g. xspace=true), space is automatically added after those commands if necessary<sup>[4](#page-3-3)</sup>; otherwise, it is not.

For historical reasons, the option xspace default is true, but this might change in some later non-backward compatible version.

#### 2.2.2 Style

The way characters' lines are displayed, as well as play, act and scene titles, can be set when loading the options. To set character style, use option

<span id="page-3-1"></span><sup>3</sup>You can also send me the translation for your language, to improve this package.

<span id="page-3-3"></span> $4$ This is easily done with the \xspace command (from the xspace package), hence the name.

characterstyle= $\langle style\rangle$ . Available styles, and indication to use a custom one, are described in section [2.4.4.](#page-9-1)

Several play, act and scene title styles are defined. Choose it using options playstyle= $\langle style\rangle$ , actstyle= $\langle style\rangle$  and scenestyle= $\langle style\rangle$ . Description of available styles, and how to define your own one, are described in section [2.3.2.](#page-5-0)

#### 2.2.3 Sectioning levels

If you use a table of contents, or if you also use "usual" sectioning commands (\chapter, \section and so on), the relative importance of plays, acts and scenes is important. You can set this using options playlevel= $\langle level \rangle$ , actlevel= $\langle level \rangle$ and scenelevel= $\langle level \rangle$ . The argument is the name of the corresponding sectioning level, i.e. one of part, chapter, section, subsection, subsubsection, paragraph and subparagraph.

Setting the interlude level is slightly different. While setting it using interludelevel= $\langle level \rangle$ , instead of choosing one of LATEX vanilla sectioning levels as the level, you may choose play, act or scene. It defines if an interlude is at the same level as a play, an act or a scene.

### <span id="page-4-0"></span>2.3 Sectioning

Here begin the parts explicitly relating to drama.

#### 2.3.1 Levels

\play To introduce a new play, act or scene, use commands \play, \act and \scene. \play\* Their behaviour is as close as the "usual" sectioning commands (\chapter, \section and so on) as possible, i.e.:

\act \act\* \scene \scene\*

- Their signature is  $\pi(\sh{short title}) {\langle longtitle \rangle}$  (the optional short title is the one used in the table of content, and in headers and footers).
- A starred version (\play\*, \act\* and \scene\*) is provided, which inserts a play (or act, or scene) which is not numbered, and does not insert any line in the table of content.
- Headers and footers are changed (more information in section [2.3.4\)](#page-5-1).

Both commands **\act** and **\scene** (and their starred versions) are designed to deal with empty titles. Indeed, it is common not to give any name to acts and scenes.

By default, a play is as deep (regarding to the table of contents) as a chapter, an act as a section, and a scene as a subsection. But this can be set using package options playlevel, actlevel and scenelevel (see packages options, page [4\)](#page-3-0). That way, you can use in your document plays, acts and scenes as well as chapters, sections and so on. It can be useful if you want a foreword, and appendix, etc.

It is not compulsory to use all three commands \play, \act and \scene. The rule of thumb is: if only one element exists, skip the corresponding command: if your document has a single play, you should ignore \play; if your document has several single act plays, set playlevel=section,scenelevel=subsection and ignore \act; etc.

\interlude You may want to use interludes, which are acts or scenes which are not num-  $\int$ interlude\* bered, but which should appear in the table of content. Command  $\int$ interlude $[\sinh(\theta)]$  $title$ ] { $\langle long title \rangle$ } has this purpose.

> You may choose the sectioning level an interlude is equivalent to in the package options. If your interludes are acts, use interludelevel=act; if they are scenes, use interludelevel=scene.

\curtain At last, to mark the end of an act or of the play, you can use command \curtain, which prints the word \curtainname in the middle of its own line.

#### <span id="page-5-0"></span>2.3.2 Title styles

Several styles are available to render play, act and scene titles. Choose them using package options playstyle, actstyle and scenestyle. Default is playstyle=box, actstyle=bigcenter, scenestyle=center.

Custom titles Unfortunately, as play, act and scene titles are not considered (by  $L^2(EX)$ ) as usual sections, package  $\tt{titlesec}^5$  $\tt{titlesec}^5$  cannot be used to use alternative section titles. Here is the way to set your own one.

\customact \customscene

\customplay When loading the package, use custom as the style of the title you want to cus tomize (e.g. actstyle=custom). Then, commands \customact{ $\langle counter \rangle$ }{ $\langle title \rangle$ } and \customact\*{ $\{title\}$ } will be called by this package to render titles. You must define them. Figure [1](#page-7-0) gives the example of the definition of the center style.

> The first argument of \customact is the label of the act being printed (that is, \theact for an act, \theplay for a play, etc.), its second argument is its title. Command \customact\* only has one argument, which is the act title.

#### 2.3.3 Labels and counters

\theact \thescene

\theplay Using the same tools as \chapter, \section and so on, it is possible to define the way counters of plays, acts and scenes are displayed. You can do this by redefining \theplay, \theact and \thescene. For example, to have acts numbered using letters, use \renewcommand{\theact}{\Alph{act}}.

#### <span id="page-5-1"></span>2.3.4 Headers and footers

\actmark \scenemark

\playmark Once again, similar tools as those used by \section are provided to deal with headers and footers. When introducing, a new play, act or scene, respectively, commands  $\langle \label{label} \$  commands  $\mathrm{k\{label}\}$ called, so that titles can be used in headers and footers. If the default behaviour does not suit you (which should be the case if you did not choose the default option for playlevel, actlevel or scenelevel), you can redefine them.

<span id="page-5-2"></span><sup>5</sup><http://www.ctan.org/pkg/titlesec>

# <span id="page-6-0"></span>2.4 Characters

This part explains how to define characters, introduce character's lines, and build and display the dramatis personæ.

#### 2.4.1 Dramatis personæ

Definition of characters is done in document body. As it is possible to have several plays in a single documents (for a collection of plays or sketches), it is possible to define several dramatis personæ. A new one disables the character commands defined by the previous one.

dramatis Definition of characters is done inside the dramatis environment. If the hidden option is given, the dramatis personæ is not printed (its only purpose is then to define the character commands).

 $\begin{equation*}$  \begin{dramatis}[ $\{hidden\}$ ]

Then, several commands are available to define characters, and organize character definitions.

\characterspace Command \characterspace put some vertical space into the dramatis personæ.

#### <span id="page-6-1"></span>2.4.2 Character definition

\character Basic definition To define a character, use command \character.

 $\{\char`{char} \label{center} \}% \label{center}$ 

The mandatory argument is the name of the character, as it will appear in each of this character's line. It is later possible to redefine it using command \setcharactername (see part [2.4.3\)](#page-9-2). Optional arguments are:

desc is a description of your character, appearing in the dramatis personæ;

cmd is the name of the command that will be used to introduce this character's lines in the remaining part of your document;

drama is the name of your character, as it will appear in the dramatis personæ. The name of the character (mandatory argument) is used as a default value.

If cmd is defined, this command creates two new commands:  $\langle \langle cmd \rangle$  and  $\lambda$ (*cmd*)name. The first one is used to introduce a character's line. The second one prints the character's name. An error is raised if a command with any of these two names already exists.

An example of the use of this command is given in figure [2.](#page-7-1)

```
\iota \newcommand\customact[2]{
2 \begin{array}{c} \begin{array}{c} \begin{array}{c} \end{array}3 \text{textsc}{#1}
4
\frac{1}{2} \frac{1}{2}\text{6} \end{ center }
7 }
8 \WithSuffix\newcommand\customact * [1]{\customact {}{#1}}
9 %
```
<span id="page-7-0"></span>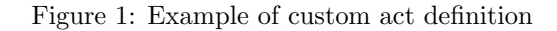

```
_1 \backslashbegin{dramatis}
2 \character[cmd={cyrano}, drama={Cyrano de Bergerac}]{Cyrano}
3 \character[cmd={lebret}]{Le Bret}
4 \character[cmd={bellerose}]{Bellerose}
5 \end{dramatis}6
7 \big\}bigskip
 8
\circ \backslash lebret [to \backslash cyranoname, holding his arm]
_{\rm 10} Let's \rm \, talk !
11
_{12} \backslashcyrano
13 Wait for the crowd to leave. \ddot{To} \bellerosename Can I stay?
```
# Cyrano de Bergerac Le Bret Bellerose

```
LE BRET, to Cyrano, holding his arm: Let's talk!Cyrano : Wait for the crowd to leave. (To Bellerose) Can I stay?
```
<span id="page-7-1"></span>Figure 2: Example of character definition

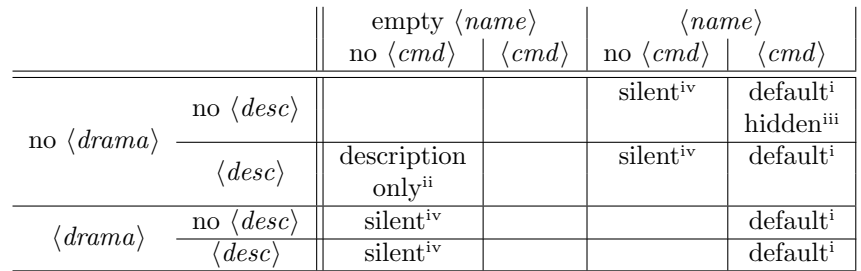

An empty cell means that the corresponding combination is forbidden. The superscript number refers to the list of special character definitions (page [9\)](#page-8-4).

<span id="page-8-4"></span>Table 4: (Not) defining arguments in character definition

Special character definition Although optional arguments are not mandatory, not defining them, or leaving the mandatory argument blank, have special meaning. The combination are summed up in table [4.](#page-8-4)

<span id="page-8-1"></span>(i) Default definition ( $\langle name \rangle$  and  $\langle cmd \rangle$  are given;  $\langle desc \rangle$  and  $\langle drama \rangle$ may be omitted): The character is defined as described in [2.4.2.](#page-6-1) If  $\langle description \rangle$  is omitted, no description appear in the dramatis persona; if no  $\langle \text{drama} \rangle$  is given, character in the dramatis personæ has the same name as it will have in the document. Example: \character[drama={A ghost}, desc={the king's ghost},

cmd={ghost}]{The ghost}

- <span id="page-8-3"></span>(ii) Description only (everything omitted but  $\langle desc \rangle$ ): A description is inserted in the dramatis personæ. Useful to add characters such as The kings' armies. Example: \character[desc={The kings' armies}]{}
- <span id="page-8-2"></span>(iii) Hidden character ( $\langle \langle \langle \langle \rangle \rangle \rangle$  is empty (defined, but empty),  $\langle \langle \langle \rangle \rangle$ and  $\langle name \rangle$  are defined,  $\langle desc \rangle$  is omitted) Definition of a character that does not appear in the dramatis personæ. Example: \character[drama={}, cmd={postman}]{The postman}
- <span id="page-8-0"></span>(iv) Silent character (one of  $\langle name \rangle$  or  $\langle drama \rangle$  is defined;  $\langle desc \rangle$  may be omitted;  $\langle cmd \rangle$  is omitted): The character only appear in the dramatis personæ. It will not be used elsewhere in the document. An optional description may also appear in the dramatis personæ. Example: \character{A priest}
- charactergroup Group of characters It is possible to group several characters' definition if they have the same description. This is done with environment charactergroup $\{\langle \text{description} \rangle\}.$ For example, one can use code of figure [3](#page-10-0) to define the three sons of another character.

The effect of this code will be, in the dramatis personæ, to have a nice brace mapping the three characters to their common description.

# \disposablecharacter Disposable character One can need to define characters that are used only once (or a few times). Command \disp@sablecharacter is here to help.

 $\lambda$ disposablecharacter[ $\langle directions \rangle$ ] $\{ \langle name \rangle \}$ 

This command, used in the body, introduces a line for character name, with optional stage directions. It is rendered the same way regular characters are rendered, but nothing is added to the dramatis personæ. It is used in figure [4.](#page-10-1)

<span id="page-8-5"></span><sup>6</sup> I admit I am cheating here. As it was difficult to find a single play that illustrates every feature of this package, this snippet, in the original Cyrano de Bergerac, is used to give the names of the actors playing the two musicians, which is a bit different from the purpose of the

#### <span id="page-9-2"></span>2.4.3 Changing character's name

\setcharactername

It is possible to change the name that appears to introduce character's lines within the text. This can be used, for example, when a character is first refered to as A voice, until we learn his real identity, which is Cyrano. An example is given in figure [4.](#page-10-1)

 $\setminus$ setcharactername ${\langle command \rangle}{\langle name \rangle}$ 

This command takes two mandatory arguments. The first one, command, is the command used to introduce this character's line. The second one is the name to display for this character.

#### <span id="page-9-1"></span>2.4.4 Lines

To introduce characters' lines, use the commands defined in the character definition (see the \character command, or the example in figure [2\)](#page-7-1).

Choose style Several styles are available, to typeset character's name and lines in different ways. Change the style by loading package using option characterstyle= $\{\langle style\rangle\}$  (available styles are bold, center, margin, simple, imprimerie-verse, imprimerie-prose). Note that imprimerie-verse and imprimerie-prose styles are French de facto standards for typesetting drama plays, respectively in verse and in prose, as defined by the Imprimerie nationale [\[1\]](#page-25-3), and arden tries to mimick typesetting of the Arden Shakespeare series. Default style is simple.

\speakswithoutdirection Customize style If available styles does not fit your need, you can also define \speakswithdirection your own one. To do so, you can redefine the following commands.

```
\verb|\speakswithoutdirection {{\langle} name \rangle}|\speakswithdirection{\langle name \rangle}{\langle direction \rangle}
```
The first one (\speakswithoutdirection) is invoked to display a character's name to introduce its line. It takes one argument, which is the character's line. The second one (\speakswithdirection) is also invoked to display a character's name to introduce its line, but it takes a second argument, which is stage directions to be printed together with character's name.

See also section [2.5](#page-9-0) to see other ways to print stage directions.

#### <span id="page-9-0"></span>2.5 Stage directions

Let us begin with a warning: since we could not figure out a nice command name made from "stage directions", we used the French word *(didascalie)* to build up command names.

\did We define two ways to render stage directions: a short one, that is printed indida line, and a long one, printed in its own paragraph. They act a bit like \$\formula\$

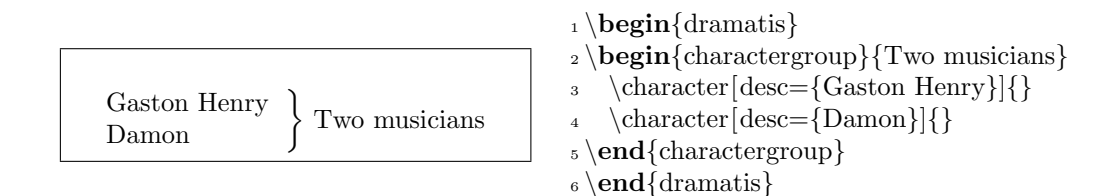

<span id="page-10-0"></span>Figure 3: Defining a group of characters<sup>[6](#page-8-5)</sup>

On the first scenes of Cyrano de Bergerac, the main character (Cyrano) is somewhere in a crowd, and only appears as a voice. He appears as Cyrano in the following verses.

```
_1 \backslashbegin{dramatis}[hidden]
2 \character [desc={Cyrano de Bergerac}, cmd=cyrano]{The voice}3 \character[cmd=montfleury]{Montfleury}
_4 \text{dramatis}5
6 \cyrano Leave!
7
8 \disposablecharacter{The crowd} Oh!
9
10 \text{ (nonth entry)} his voice] "Happy he who far away from court \ldots"
11
12 \setcharactername{cyrano}{Cyrano}
13
_{14} \cr \cyrano[emerging from the crowd, standing up on a chair {\{\\ldots\}} with15 a terrible nose Ah! I am getting angry!\ldots
```
The voice : Leave! The crowd : Oh! MONTFLEURY, losing his voice : "Happy he who far away from court..." CYRANO, emerging from the crowd, standing up on a chair  $[...]$  with a terrible nose : Ah! I am getting angry!...

<span id="page-10-1"></span>Figure 4: Example of changing the name of a character

and  $\{\Gamma\}$  formulate formulas. The first way is the command  $\ddot{\text{directions}}$ . The second way is the environment dida.

\onstage Some stage directions are displayed centered under the scene or act definition (I often see it in classical drama, where the list of characters appearing in each scene is displayed that way). Command \onstage{ $\{directions\}$ } can be used to display such information.

\pause As we often need to mark pauses in theater, we created the command \pause, which is a shortcut for  $\did{\pausename}.$ 

# <span id="page-11-0"></span>2.6 Splitting verses

#### \pauseverse \resumeverse \adjustverse

When writing verses, it is sometimes useful to split a verse between two characters: the first character starts it in its line, and the second one finishes it in a second line. Visually, the start of the second line is vertically aligned to the end of the first line.

Command \pauseverse is used at the end of the verse to be continued, while command **\resumeverse** is used at the beginning of the continuing verse. Let us face it: these commands are kind of a hack, and sometimes, the lines are not aligned the way one would expect them to. To correct this, command  $\adjustverse({\ellength})$  can be used to add an extra (possibly negative) space when calling **\resumeverse**, to get a correct alignment. See figure [5,](#page-28-0) page [29,](#page-28-0) for an example of those three commands.

When writing a play in verse, one can use a lot of those commands, which can be tedious because of their long names. So, defining "shortcuts" of those commands can be handy, as in the following example.

```
\newcommand{\pv}{\pauseverse}
\newcommand{\rv}{\resumeverse}
```
This is not done by default, because short command names is a scare ressource in LATEX, so, defining these commands by default might conflict with other packages, while most of thalie users will not use them.

# <span id="page-11-1"></span>3 Implementation

# <span id="page-11-2"></span>3.1 Required packages

Loading some packages.

- 1 \RequirePackage{ifthen}
- 2 % Chapters, sections, etc
- 3 \RequirePackage{etoolbox}
- 4 \RequirePackage{suffix}

```
5 % Dramatis person\ae{} is written using a table. Package "longtable" is used to be
```

```
6 % able to write it on several pages.
```

```
7 \RequirePackage{longtable}
```
 % Handling spaces after having introduced characters' lines. \RequirePackage{xspace}

### <span id="page-12-0"></span>3.2 Package options

Manage package options.

```
10 \RequirePackage{pgfopts}
11
12 \pgfkeys{
13 % Character style
14 /THALIE/.cd,
15 characterstyle/.value required,
16 characterstyle/.default=simple,
17 characterstyle/.is choice,
18 characterstyle/bold/.code=\def\@characterstyle{bold},
19 characterstyle/center/.code=\def\@characterstyle{center},
20 characterstyle/margin/.code=\def\@characterstyle{margin},
21 characterstyle/simple/.code=\def\@characterstyle{simple},
22 characterstyle/arden/.code=\def\@characterstyle{arden},
23 characterstyle/imprimerie-verse/.code=\def\@characterstyle{imprimerie-verse},
24 characterstyle/imprimerie-prose/.code=\def\@characterstyle{imprimerie-prose},
25 characterstyle,
26 }
27
28 \pgfkeys{
29 % play style
30 /THALIE/.cd,
31 playstyle/.value required,
32 playstyle/.default=box,
33 playstyle/.is choice,
34 playstyle/center/.code=\def\@playstyle{center},
35 playstyle/bigcenter/.code=\def\@playstyle{bigcenter},
36 playstyle/box/.code=\def\@playstyle{box},
37 playstyle/custom/.code=\def\@playstyle{custom},
38 playstyle,
39 }
40 \pgfkeys{
41 % act style
42 /THALIE/.cd,
43 actstyle/.value required,
44 actstyle/.default=bigcenter,
45 actstyle/.is choice,
46 actstyle/center/.code=\def\@actstyle{center},
47 actstyle/bigcenter/.code=\def\@actstyle{bigcenter},
48 actstyle/box/.code=\def\@actstyle{box},
49 actstyle/custom/.code=\def\@actstyle{custom},
50 actstyle,
51 }
```

```
52 \pgfkeys{
```

```
53 % scene style
54 /THALIE/.cd,
55 scenestyle/.value required,
56 scenestyle/.default=center,
57 scenestyle/.is choice,
58 scenestyle/center/.code=\def\@scenestyle{center},
59 scenestyle/bigcenter/.code=\def\@scenestyle{bigcenter},
60 scenestyle/box/.code=\def\@scenestyle{box},
61 scenestyle/custom/.code=\def\@scenestyle{custom},
62 scenestyle,
63 }
64
65 \pgfkeys{
66 % play level
67 /THALIE/.cd,
68 playlevel/.value required,
69 playlevel/.default=chapter,
70 playlevel/.store in=\@playlevel,
71 playlevel,
72 }
73 \pgfkeys{
74 % act level
75 /THALIE/.cd,
76 actlevel/.value required,
77 actlevel/.default=section,
78 actlevel/.store in=\@actlevel,
79 actlevel,
80 }
81 \pgfkeys{
82 % scene level
83 /THALIE/.cd,
84 scenelevel/.value required,
85 scenelevel/.default=subsection,
86 scenelevel/.store in=\@scenelevel,
87 scenelevel,
88 }
89 \pgfkeys{
90 % interlude level
91 /THALIE/.cd,
92 interludelevel/.value required,
93 interludelevel/.default=act,
94 interludelevel/.is choice,
95 interludelevel/play/.code=\def\@interludelevel{play},
96 interludelevel/act/.code=\def\@interludelevel{act},
97 interludelevel/scene/.code=\def\@interludelevel{scene},
98 interludelevel,
99 }
100 \newif\if@xspace
101 \pgfkeys{
```

```
102 % xspace option
```

```
103 /THALIE/.cd,
104 xspace/.value required,
105 xspace/.is if=@xspace,
106 xspace/.default=true,
107 xspace,
108 }
109
110 \ProcessPgfPackageOptions{/THALIE}
```
#### <span id="page-14-0"></span>3.3 Localization

\playname \actname Definition of the commands used for localization. The only way to choose the language to use is by loading the babel package before loading this one.

```
\scenename
111 \newcommand{\playname}{Play}
\interludename 112 \newcommand{\actname}{Act}
 \curtainname 113\newcommand{\scenename}{Scene}
   \pausename
114 \newcommand{\interludename}{Interlude}
              115 \newcommand{\curtainname}{Curtain}
              116 \newcommand{\pausename}{Pause}
              117 \@ifpackageloaded{babel}{
              118 \addto\captionsfrench{%
              119 \renewcommand{\playname}{Pi\'ece}
              120 \renewcommand{\actname}{Acte}
              121 \renewcommand{\scenename}{Sc\'ene}
              122 \renewcommand{\interludename}{Interm\'ede}
              123 \renewcommand{\curtainname}{Rideau}
              124 \renewcommand{\pausename}{Pause}
              125 }
              126 \addto\captionsenglish{%
              127 % Useless: these are the default...
              128 }
              129 }{}
```
#### <span id="page-14-1"></span>3.4 Sectioning

#### 3.4.1 Headears, footers, counters, etc.

playmark Define commands \playmark, \actmark and \scenemark, which are involved in actmark headers and footers definition.

```
scenemark 130\newcommand{\playmark}[1]{%
          131 \markboth{\MakeUppercase{#1}}{}%
          132 }
          133 \newcommand{\actmark}[1]{%
          134 \markright{\MakeUppercase{#1}}%
          135 }
          136 \newcommand{\scenemark}[1]{%
          137 }
```
theplay Defines counters for plays, acts and scenes, and the associated labels (\theplay, theact \theact, \thescene).

```
thescene 138 \newcounter{play}
```

```
139 \renewcommand{\theplay}{\arabic{play}}
```

```
140 \newcounter{act}[play]
```

```
141 \renewcommand{\theact}{\Roman{act}}
```
- 142 \newcounter{scene}[act]
- 143 \renewcommand{\thescene}{\arabic{scene}}

#### 3.4.2 Styles

Style difinition. Command \@displaytitle is later used by commands \play, \act and \scene (and their starred version) to typeset the title.

```
144 \newcommand{\@displaytitle}[3]{
145 % Arguments:
146 % - Style
147 % - Label (none = not in toc)
148 % - Title
149 \ifthenelse{\equal{#1}{center}}{
150 \begin{center}
151 \textsc{#2}
152
153 #3
154 \end{center}
155 }{\ifthenelse{\equal{#1}{bigcenter}}{
156 \begin{center}
157 \Large
158 \textsc{#2}
159
160 #3
161 \end{center}
162 }{\ifthenelse{\equal{#1}{box}}{
163 \begin{center}
164 \framebox{\begin{minipage}{0.7\textwidth}
165 \begin{center}
166 \Large \bfseries
167 \vspace{0.5em}
168
169 #2
170 \ifthenelse{\equal{#3}{} \OR \equal{#2}{}}{}{---}
171 #3
172
173 \vspace{0.5em}
174 \end{center}
175 \end{minipage}}
176 \end{center}
177 \vspace{1em}
178 }{}}}
179 }
```
#### 3.4.3 Sectioning commands

Some general commands to handle clearing pages, and table of contents.

```
180 \newcommand\@clearpage[1]{%
181 % Clear page if necessary
182 \ifthenelse{\equal{#1}{part} \OR \equal{#1}{chapter}}{
183 \cleardoublepage
184 \thispagestyle{empty}
185 }{}
186 }
187
```
\play Define sectioning commands to introduce plays. As for \section (and other) \play\* sectioning command, the starred version does the same, excepted that nothing is written in the table of content.

```
188 \newcommand{\play}[2][]{%
189 \refstepcounter{play}
190 \ifthenelse{\equal{#1}{}}{
191 \def\@short{#2}
192 }{
193 \def\@short{#1}
194 }
195 \@clearpage{\@playlevel}
196 \playmark{\@short}
197 \addcontentsline{toc}{\@playlevel}{\@short}
198 \ifthenelse{\equal{\@playstyle}{custom}}{
199 \customplay{\theplay}{#2}
200 }{
201 \@displaytitle{\@playstyle}{}{#2}
202 }
203 }
204 \WithSuffix\newcommand\play*[1]{%
205 \@clearpage{\@playlevel}
206 \ifthenelse{\equal{\@playstyle}{custom}}{
207 \customplay*{#1}
208 }{
209 \@displaytitle{\@playstyle}{}{#1}
210 }
211 }
```
\act Define commands to introduce acts.

```
\act* 212 \newcommand{\act}[2][]{%
     213 \refstepcounter{act}
     214 \ifthenelse{\equal{#1}{}}{
     215 \def\@short{#2}
     216 }{
     217 \def\@short{#1}
     218 }
     219 \ifthenelse{\equal{\@short}{}}{
```

```
220 \def\@label{\csc}\def\@label{csc}221 }{
222 \def\@label{\actname{} \theact{}\xspace: }
223 }
224 \@clearpage{\@actlevel}
225 \actmark{\@label\@short}
226 \addcontentsline{toc}{\@actlevel}{\@label\@short}
227 \ifthenelse{\equal{\@actstyle}{custom}}{
228 \customact{\theact}{#2}
229 }{
230 \qquad \texttt{\text{\} \texttt{42}}231 }
232 }
233 \WithSuffix\newcommand\act*[1]{%
234 \@clearpage{\@actlevel}
235 \ifthenelse{\equal{\@actstyle}{custom}}{
236 \customact*{#1}
237 }{
238 \@displaytitle{\@actstyle}{}{#1}
239 }
240 }
```
\scene Define commands to introduce scenes.

```
\scene* 241 \newcommand{\scene}[2][]{%
       242 \refstepcounter{scene}
       243 \ifthenelse{\equal{#1}{}}{
       244 \def\@short{#2}
       245 }{
       246 \def\@short{#1}
       247 }
       248 \ifthenelse{\equal{\@short}{}}{
       249 \def\@label{\scenename{} \thescene{}}
       250 }{
       251 \t\def\@label{\textrm{}{\vcenter{\}}\tthescene{}xspace: }252 }
       253 \@clearpage{\@scenelevel}
       254 \scenemark{\@label\@short}
       255 \addcontentsline{toc}{\@scenelevel}{\@label\@short}
       256 \ifthenelse{\equal{\@scenestyle}{custom}}{
       257 \customscene{\thescene}{#2}
       258 }{
       259 \@displaytitle{\@scenestyle}{\scenename{} \thescene}{#2}
       260 }
       261 }
       262 \WithSuffix\newcommand\scene*[1]{%
       263 \@clearpage{\@scenelevel}
       264 \ifthenelse{\equal{\@scenestyle}{custom}}{
       265 \customscene*{#1}
       266 }{
       267 \@displaytitle{\@scenestyle}{}{#1}
```

```
268 }
269 }
```

```
\interlude
Define commands to introduce interludes.
```

```
\interlude* 270 \newcommand{\interlude}[2][]{%
           271 \ifthenelse{\equal{#1}{}}{
           272 \def\@short{#2}
           273 }{
           274 \def\@short{#1}
           275 }
           276 \ifthenelse{\equal{\@short}{}}{
           277 \def\@label{\interludename{}}
           278 }{
           279 \def\@label{\interludename{}\xspace: }
           280 }
           281 \ifthenelse{\equal{\@interludelevel}{play}}{
           282 \@clearpage{\@playlevel}
           283 \playmark{\@label\@short}
           284 \addcontentsline{toc}{\@playlevel}{\@label\@short}
           285 \@displaytitle{\@playstyle}{\interludename}{#2}
           286 }{\ifthenelse{\equal{\@interludelevel}{act}}{
           287 \@clearpage{\@actlevel}
           288 \actmark{\@label\@short}
           289 \addcontentsline{toc}{\@actlevel}{\@label\@short}
           290 \@displaytitle{\@actstyle}{\interludename}{#2}
           291 }{% \@interludelevel is scene
           292 \@clearpage{\@scenelevel}
           293 \scenemark{\@label\@short}
           294 \addcontentsline{toc}{\@scenelevel}{\@label\@short}
           295 \@displaytitle{\@scenestyle}{\interludename}{#2}
           296 }}
           297 }
           298 \WithSuffix\newcommand\interlude*[1]{%
           299 \ifthenelse{\equal{\@interludelevel}{play}}{
           300 \@clearpage{\@playlevel}
           301 \@displaytitle{\@playstyle}{\interludename}{#1}
           302 }{\ifthenelse{\equal{\@interludelevel}{act}}{
           303 \@clearpage{\@actlevel}
           304 \@displaytitle{\@actstyle}{\interludename}{#1}
           305 }{% \@interludelevel is scene
           306 \@clearpage{\@scenelevel}
           307 \@displaytitle{\@scenestyle}{\interludename}{#1}
           308 }}
           309 }
```
#### 3.4.4 Curtain

\curtain Used to mark the end of an act. Prints "curtain" centered in its own line. % Curtain

```
311 \newcommand\curtain{
312 \begin{center}
313 \sffamily\LARGE\bfseries \textsc{\curtainname}
314 \end{center}
315 }
```
## <span id="page-19-0"></span>3.5 Characters

#### 3.5.1 Spacing

Add (or not) an  $\lambda$ backslash\$xspace command at the end of character names, depending on the xspace package option.

```
316 \newcommand{\@maybexspace}{%
317 \if@xspace%
318 \xspace%
319 \overline{1}\320 }
```
# 3.5.2 Characters' line

Define the command \@speaks, wich introduce a character's line. It is not meant to be used by user, but will be used by further commands. It takes two arguments: the character's name, and optionally, a stage direction.

```
321 \newcommand{\@speaks}[2][]{%
322 \ifthenelse{\equal{#1}{}}{%
323 \speakswithoutdirection{#2}%
324 }{%
325 \speakswithdirection{#2}{#1}%
326 }\@maybexspace%
327 }
```
\speakswithdirection Definition of styles for introducing characters' lines. These commands can be \speakswithoutdirection overloaded by user.

```
328 \ifthenelse{\equal{\@characterstyle}{bold}}{%
329 % Bold style
330 \newcommand\speakswithdirection[2]{%
331 \noindent%
332 {\bfseries\sffamily #1} \emph{(#2)}\xspace:%
333 }
334 \newcommand\speakswithoutdirection[1]{%
335 \noindent%
336 {\bfseries\sffamily #1\xspace:}%
337 }%
338 }{}%
339 \ifthenelse{\equal{\@characterstyle}{center}}{%
340 % Center style
341 \newcommand\speakswithdirection[2]{%
342 \begin{center}%
343 \textsc{#1},\\\emph{#2}%
```

```
344 \end{center}%
345 }%
346 \newcommand\speakswithoutdirection[1]{%
347 \begin{center}%
348 \textsc{#1}%
349 \end{center}%
350 }%
351 }{}%
352 \ifthenelse{\equal{\@characterstyle}{imprimerie-verse}}{%
353 % Style for verse plays defined by the French Imprimerie nationale
354 \newcommand\speakswithdirection[2]{%
355 \begin{center}%
356 \textsc{#1}, \emph{#2}%
357 \end{center}%
358 }%
359 \newcommand\speakswithoutdirection[1]{%
360 \begin{center}%
361 \textsc{#1}%
362 \end{center}%
363 }%
364 }{}%
365 \ifthenelse{\equal{\@characterstyle}{imprimerie-prose}}{%
366 % Style for prose plays defined by the French Imprimerie nationale
367 \newcommand\speakswithdirection[2]{%
368 \noindent\hspace*{-\parindent}\textsc{#1}, \emph{#2}\xspace:%
369 }%
370 \newcommand\speakswithoutdirection[1]{%
371 \noindent\hspace*{-\parindent}\textsc{#1}\xspace:%
372 }%
373 }{}%
374 \ifthenelse{\equal{\@characterstyle}{arden}}{%
375 \newcommand\speakswithdirection[2]{%
376 \noindent\hspace*{-\parindent}\textsc{\MakeLowercase{#1}} [\emph{#2}]\quad%
377 }%
378 \newcommand\speakswithoutdirection[1]{%
379 \noindent\hspace*{-\parindent}\textsc{\MakeLowercase{#1}}\quad%
380 }%
381 }{}%
382 \ifthenelse{\equal{\@characterstyle}{simple}}{%
383 % Simple style
384 \newcommand\speakswithdirection[2]{%
385 \indent\textsc{#1}, \emph{#2}\xspace:%
386 }%
387 \newcommand\speakswithoutdirection[1]{%
388 \indent\textsc{#1}\xspace:%
389 }%
390 }{}%
391 \ifthenelse{\equal{\@characterstyle}{margin}}{%
392 % Margin style
393 \setlength{\leftskip}{3cm}
```

```
394 \newcommand\speakswithdirection[2]{%
395 \hspace{-3cm} #1 #2
396 }
397 \newcommand\speakswithoutdirection[1]{%
398 \hspace{-3cm} #1
399 }%
400 }{}%
```
#### 3.5.3 Dramatis personæ

```
dramatis In this environment are defined characters.
```

```
401 \newcommand{\@dramatis@clear}{}
402 \provideboolean{@dramatis@hidden}
403 \newenvironment{dramatis}[1][]{
404 \@dramatis@clear{}
405 \undef{\@dramatis@clear}
406 \undef{\@dramatis@hook}
407 \newcommand{\@dramatis@hook}{}
408 \ifthenelse{\equal{#1}{hidden}}{
409 \setboolean{@dramatis@hidden}{true}
410 }{\ifthenelse{\equal{#1}{}}{
411 \setboolean{@dramatis@hidden}{false}
412 \gappto{\@dramatis@hook}{\begin{longtable}{l}}
413 }{
414 \ClassError{thalie}{%
415 Environment dramatis does not accept option #1.%
416 }{
417 }
418 }
419 }
420 }{%
421 \ifthenelse{\boolean{@dramatis@hidden}}{%
422 } {%
423 \gappto{\@dramatis@hook}{\end{longtable}}
424 \@dramatis@hook{}%
425 }
426 }
```
Generic character output

```
427 \newcommand{\@character}[2]{%
428 \ifthenelse{\( \equal{#1}{} \) \AND \( \equal{#2}{} \)}{%
429 \frac{1}{6}430 }{}%
431 \ifthenelse{\( \NOT \equal{#1}{} \) \AND \( \equal{#2}{} \)}{%
432 #1%
433 }{}%
434 \ifthenelse{\( \equal{#1}{} \) \AND \( \NOT \equal{#2}{} \)}{%
435 #2%
436 }{}%
```

```
437 \ifthenelse{\( \NOT \equal{#1}{} \) \AND \( \NOT \equal{#2}{} \)}{%
                 438 #1, #2%
                 439 }{}%
                 440 \tabularnewline
                 441 }
  \characterspace Add space in the dramatis personæ.
                 442 \newcommand{\characterspace}{%
                 443 \gappto{\@dramatis@hook}{\@character{}{~}}
                 444 }
  charactergroup Gathers definition of characters that share the same description.
                 445 \newenvironment{charactergroup}[1]{%
                 446 \gdef\@groupname{#1}
                 447 \gappto{\@dramatis@hook}{
                 448 \hspace{-7.2pt}\begin{math}\left.
                 449 \begin{tabular}{ll}
                 450 }
                 451 }{%
                 452 \gappto{\@dramatis@hook}{
                 453 \end{tabular}
                 454 \right\} \end{math}
                 455 }
                 456 \protected@xappto{\@dramatis@hook}{\@groupname}
                 457 \gappto{\@dramatis@hook}{\tabularnewline}
                 458 }
                  3.5.4 Character definitions
\setcharactername Set (or change) the name used to introduce the lines of a character.
                 459 % The tough part of this code is to deal with optional argument.
                 460 \newcommand{\setcharactername}[2]{%
                 461 \expandafter\gdef\csname#1name\endcsname{%
                 462 #2\@maybexspace%
                 463 }%
                 464 \expandafter\gdef\csname#1\endcsname{%
                 465 \@ifnextchar[{%
```

```
466 \defcharcommand@with{#2}%
467 }{%
468 \defcharcommand@without{#2}%
469 }%
470 }%
471 \xappto{\@dramatis@clear}{%
472 \global\noexpand\csundef{#1}%
473 \global\noexpand\csundef{#1name}%
474 }%
475 }
```
Define the command used to introduce a character's line. It takes two arguments: the first one is the name of the command to define, and the second one is the name of the character corresponding to this command.

```
476 \newcommand{\@definecharactercommand}[2]{%
          477 \@ifundefined{#1}{%
          478 }{%
          479 \ClassError{thalie}{%
          480 A command named \@backslashchar#1 already exists. We cannot define a new
          481 one.%
          482 }{%
          483 Choose another command name to introduce character #2's lines.%
          484 }%
          485 }%
          486 \@ifundefined{#1name}{%
          487 }{%
          488 \ClassError{thalie}{%
          489 A command named \@backslashchar#1name already exists. We cannot define a
          490 new one.%
          491 }{%
          492 Choose another command name to introduce character #2's lines, such that
          493 when a new command is defined by adding "name" to it, it does not
          494 conflict with an existing one.
          495 }%
          496 }%
          497 \setcharactername{#1}{#2}%
          498 }
          499 \def\defcharcommand@with#1[#2]{\@speaks[#2]{#1}}
          500 \def\defcharcommand@without#1{\@speaks{#1}}
\character Define a character: put it in the dramatis personæ, and define corresponding
           commands.
          501 \pgfkeys{
          502 % Character definition
          503 /CHARACTER/.is family, /CHARACTER,
          504 cmd/.value required,
          505 cmd/.store in=\@cmd,
          506 drama/.value required,
          507 drama/.store in=\@drama,
```

```
508 desc/.value required,
509 desc/.store in=\@desc,
```

```
510 }
```
\newcommand{\character}[2][]{

```
512 \undef{\@drama}
```

```
513 \undef{\@cmd}
```

```
514 \undef{\@desc}
```

```
515 \pgfkeys{/CHARACTER, #1}%
```

```
516 % Forbidden combinations
```

```
517 \ifthenelse{
```

```
518 \( \( \NOT \isundefined{\@cmd} \) \AND \equal{#2}{} \) \OR
```

```
519 \( \equal{#2}{} \AND \isundefined{\@cmd} \AND \isundefined{\@desc} \AND \isundefined{\@dram
520 \(\isundefined{\@cmd} \AND \(\NOT \equal{#2}{} \) \AND \(\NOT \isundefined{\@drama} \) \
521 }{
522 \ClassError{thalie}{Invalid character definition.}{All combination of omitted arguments are
523 }{
524 % Defining character command
525 \ifthenelse{\( \NOT \isundefined{\@cmd} \) \AND \( \NOT \equal{#2}{} \)}{
526 \@definecharactercommand{\@cmd}{#2}
527 }{
528 }
529 \ifthenelse{
530 \( \NOT \equal{#2}{} \) \AND \( \NOT \isundefined{\@cmd} \) \AND \( \NOT \isundefined{\@d
531 }{
532 \ifthenelse{\equal{\@drama}{}}{
533 % Hidden character. Nothing added to dramatis personae
534 }{
535 % Populating dramatis personae
536 \protected@xappto{\@dramatis@hook}{\noexpand\@character{\@drama}{}}
537 }
538 }{
539 % Populating dramatis personae
540 \@ifundefined{@desc}{\def\@desc{}}{}
541 \@ifundefined{@drama}{\def\@drama{#2}}{}
542 \protected@xappto{\@dramatis@hook}{\noexpand\@character{\@drama}{\@desc}}
543 }
544 }
545 }
```
\disposablecharacter Disposable character (character used only a few times, defined on-the-fly, that does not appear in the dramatis personæ).

```
546 \newcommand{\disposablecharacter}[2][]{%
547 \@speaks[#1]{#2}%
548 }
```
# <span id="page-24-0"></span>3.6 Stage directions

\onstage Centered stage direction.

549 \newcommand{\onstage}[1]{{\centering \emph{#1}\par\medskip}}

\did Inline stage directions.

```
550 \newcommand{\did}[1]{\emph{(#1)} }
```
dida Bigger stage directions, in its own paragraph.

```
551 \newenvironment{dida}{%
```
- \begin{quote}
- \begin{em}
- }{%
- \end{em}
- \end{quote}

557 }

\pause Shortcut for \did{\pausename}.

558 \newcommand\pause{\did{\pausename}}

# <span id="page-25-0"></span>3.7 Splitting verses

```
\pauseverse
Commands to split a verse between several characters.
\resumeverse
559 % Thanks to Timothy Li for his question, and David Carlisle for his answer:
\adjustverse
560 % https://tex.stackexchange.com/questions/107726/107727#107727
            561
            562 \newlength{\@verseadjust}
            563 \setlength{\@verseadjust}{0pt}
            564
            565 \newcommand{\adjustverse}[1]{\setlength{\@verseadjust}{#1}}
            566
            567 \newcommand{\pauseverse}{{\abovedisplayshortskip\z@\abovedisplayskip\z@
            568 \belowdisplayshortskip\z@\belowdisplayskip\z@
            569 $$\global\dimen\@ne\predisplaysize
            570 \xdef\tmp{%
            571 \predisplaysize\the\predisplaysize
            572 \prevgraf\the\prevgraf\relax}%
            573 $$\vskip\dimexpr-\parskip-\baselineskip\relax}\tmp
            574 }
            575
            576 \newcommand{\resumeverse}{%
            577 \hspace{\@verseadjust}\hspace{\the\dimen\@ne}
            578 }
```
# Change History

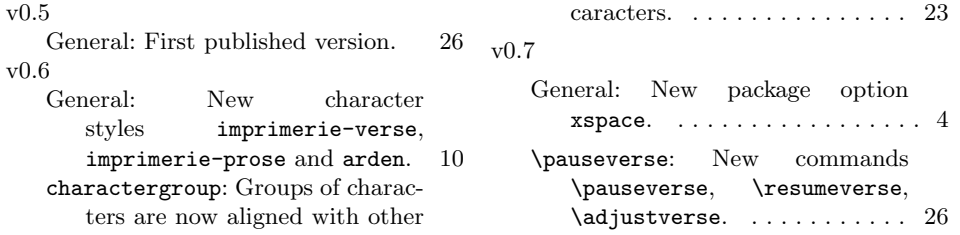

# <span id="page-25-1"></span>References

- <span id="page-25-3"></span> $[1]$  Imprimerie nationale, Lexique des règles typographiques en usage à l'Imprimerie nationale, 2002, ISBN : 978-2-7433-0482-9
- <span id="page-25-2"></span>[2] Edmond Rostand, Cyrano de Bergerac, 1897
- <span id="page-26-7"></span>[3] William Shakespeare, A Midsummer Night's Dream, 1600
- <span id="page-26-5"></span>[4] Scott Pakin, How to Package Your  $\cancel{B T}$  Package — Tutorial on writing .dtx and .ins files, 2004, <http://www.ctan.org/pkg/dtxtut/>
- <span id="page-26-6"></span>[5] The LATEX Team,  $\cancel{B}TEX \geq_{\varepsilon}$  for class and package writers, 2006, [http://www.](http://www.ctan.org/pkg/clsguide) [ctan.org/pkg/clsguide](http://www.ctan.org/pkg/clsguide)
- <span id="page-26-0"></span>[6] Matt Swift, drama — Production-style stage script in LaTeX, 2001, [http:](http://www.ctan.org/pkg/drama) [//www.ctan.org/pkg/drama](http://www.ctan.org/pkg/drama)
- <span id="page-26-1"></span>[7] Massimiliano Dominici, dramatist — Typeset dramas, both in verse and in prose, 2005, <http://www.ctan.org/pkg/dramatist>
- <span id="page-26-2"></span>[8] James Kilfiger,  $play - Typeset drama using ETEX, 2001, http://www.ctan.$  $play - Typeset drama using ETEX, 2001, http://www.ctan.$ [org/pkg/play](http://www.ctan.org/pkg/play)
- <span id="page-26-3"></span>[9] John Pate, screenplay  $-A$  class file to typeset screenplays, 2012, [http://www.](http://www.ctan.org/pkg/screenplay) [ctan.org/pkg/screenplay](http://www.ctan.org/pkg/screenplay)
- <span id="page-26-4"></span>[10] Wing L Mui, sides  $-A$  LaTeX class for typesetting stage plays, 2005, [http:](http://www.ctan.org/pkg/sides) [//www.ctan.org/pkg/sides](http://www.ctan.org/pkg/sides)

# Index

Numbers written in italic refer to the page where the corresponding entry is described; numbers underlined refer to the code line of the definition; numbers in roman refer to the code lines where the entry is used.

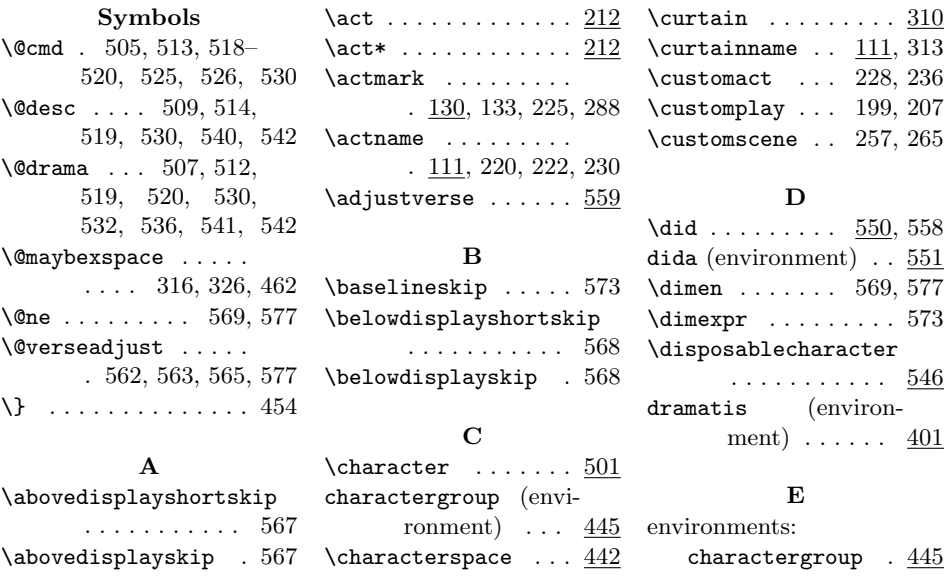

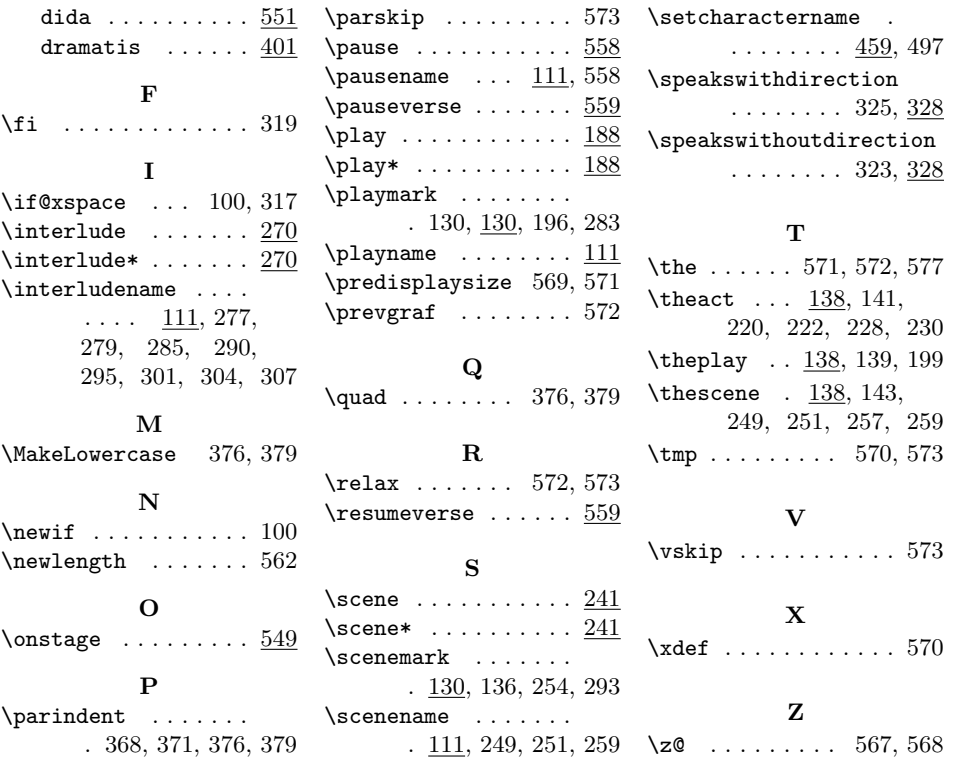

```
1 \adjustverse{−7em}
2
_3 \backslashhermia
4 So is Lysander.\pauseverse
5
_6 \backslash \text{theseus}7 \r \resumeverse In himself he is.
```
Hermia : So is Lysander. THESEUS : In himself he is.

<span id="page-28-0"></span>Figure 5: Example of commands to split verse